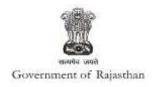

## **Government of Rajasthan**

'Registration under Building and Other Construction Workers (Regulation of Employment and Conditions of Service) Act, 1996' is provided as a service through the online Single Window System

Rajasthan's advanced Single Window Clearance System (SWCS) allows online application, submission, payments, tracking of status, approvals and issuance of the certificate(s).

Common Information once provided in SWCS is populated in the respective form for which approval is applied. Only rest/additional fields are filled by the applicant, specific to the approval

Website : www.swcs.rajasthan.gov.in/

**Video User Guide:** http://swcs.rajasthan.gov.in/Tutorials.aspx

Screenshots of the entire process application approval process are provided below:

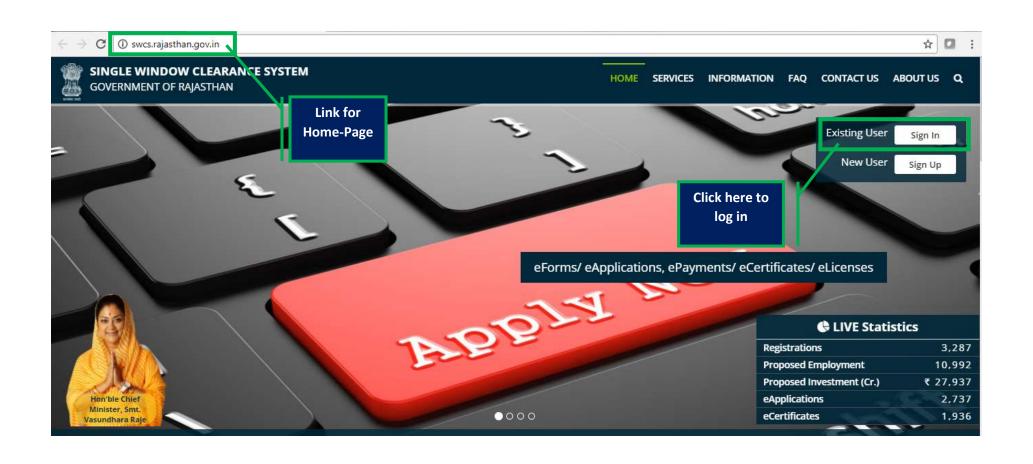

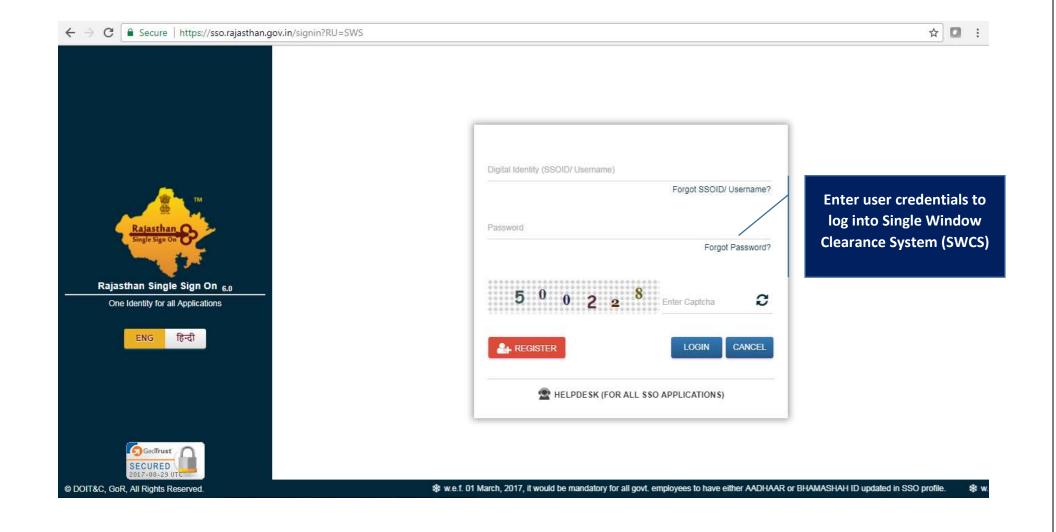

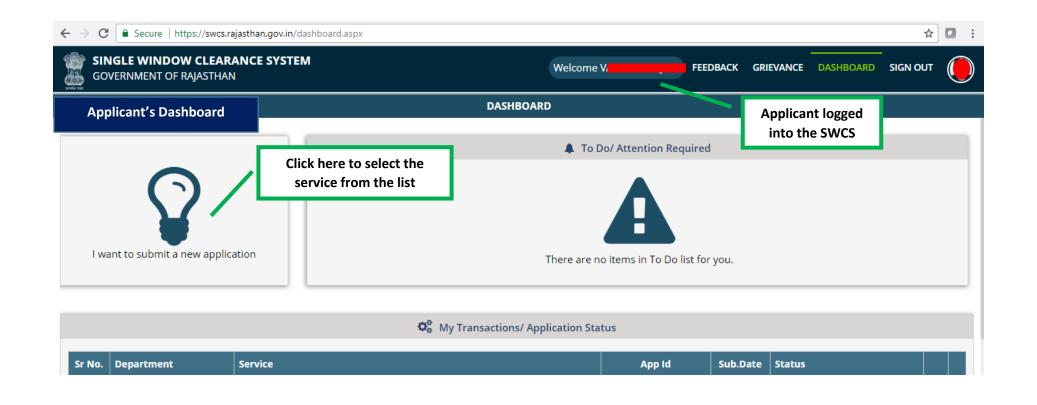

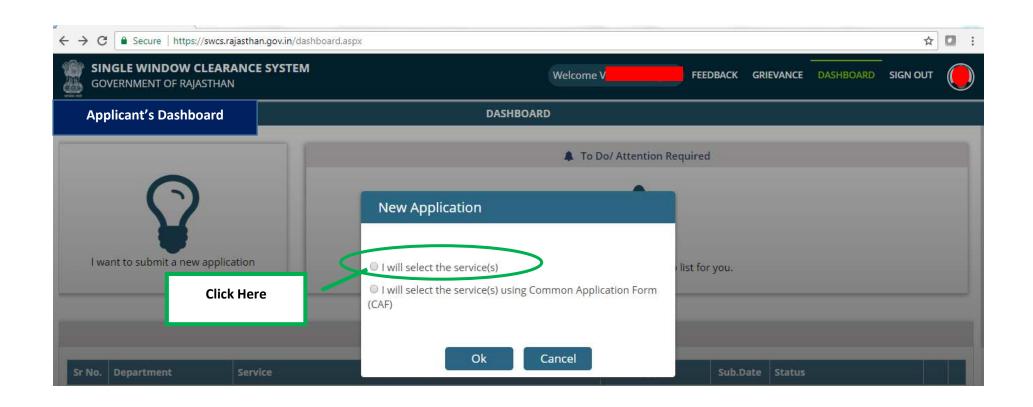

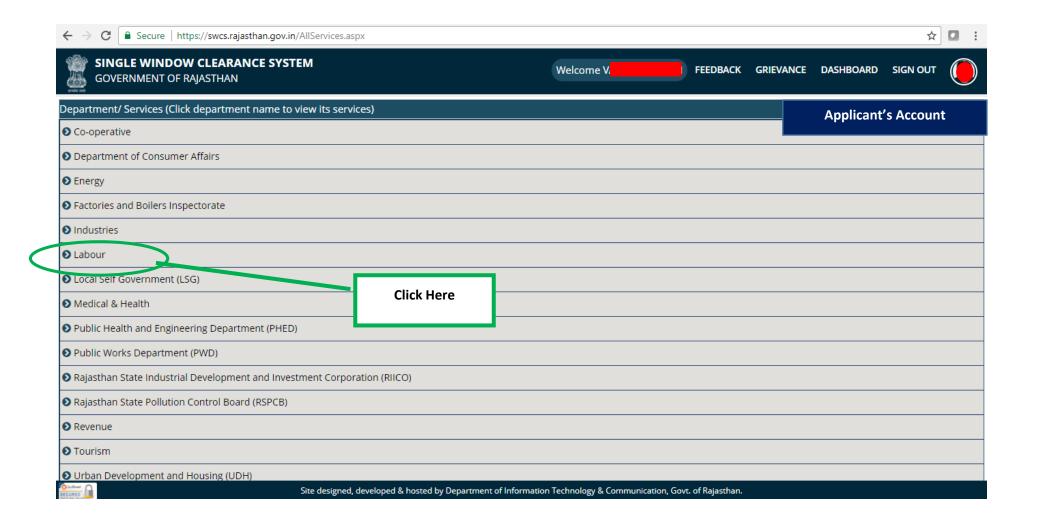

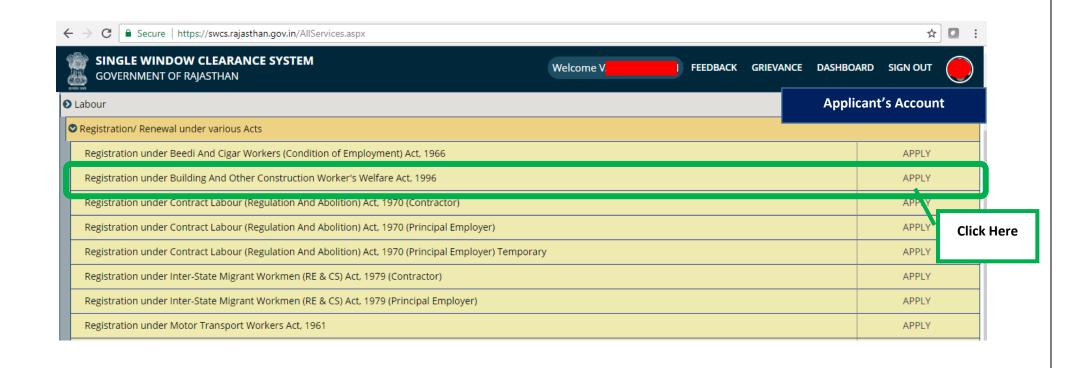

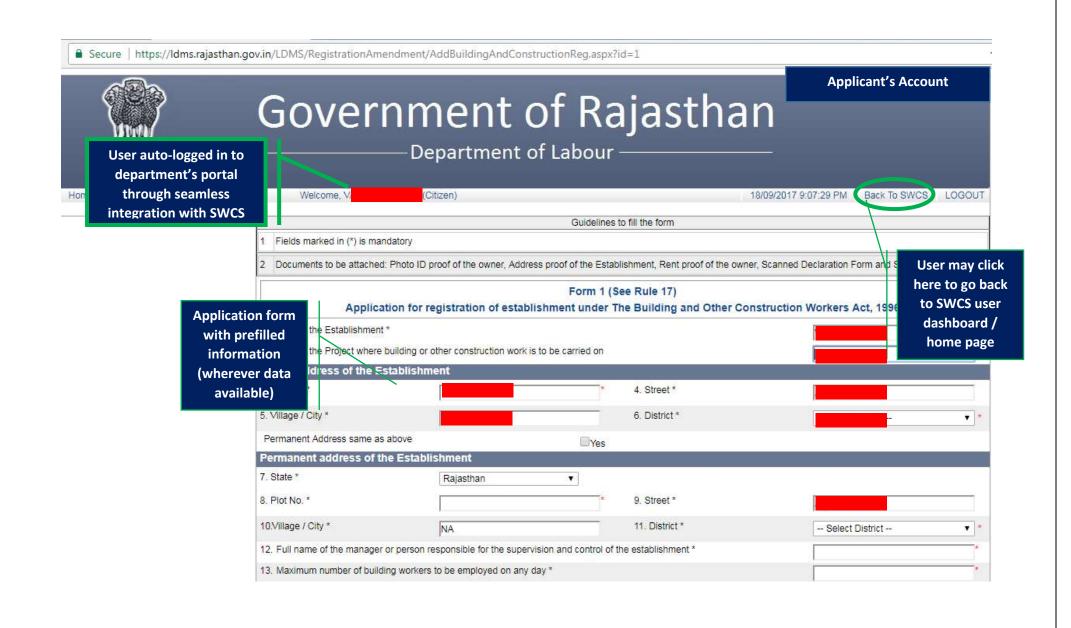

| 7. State *                                     | Rajasthan                                                                                                    | <b>v</b>                                                                              | Applicant's Account                       |  |
|------------------------------------------------|----------------------------------------------------------------------------------------------------|---------------------------------------------------------------------------------------|-------------------------------------------|--|
| 8. Plot No. *                                  |                                                                                                    | * 9. Street *                                                                         |                                           |  |
| 10.Village / City *                            | t de la companya de la companya de l | 11. District *                                                                        |                                           |  |
| 12. Full name of the manage                    | r or person responsible for the supervision                                                                                                    | n and control of the establishment *                                                  |                                           |  |
| 13. Maximum number of build                    | ding workers to be employed on any day *                                                                                                    |                                                                                       |                                           |  |
| 14. Nature of building or other                | r construction work carried/is to be carried                                                                                                    | d on in the establishment *                                                           | ,                                         |  |
| 15. Estimated date of comme                    | encement of building or any other construc                                                                                                    | ction work *                                                                          |                                           |  |
| 16. Estimated date of comple                   | tion of building or any other construction                                                                                                    | work *                                                                                |                                           |  |
| Attach Supporting Doc                          | uments (Max Size : 450KB)                                                                                                    |                                                                                       |                                           |  |
| 17. Photo ID (For e.g., PAN 0                  | Card, Driving License, Aadhar Card, Pass                                                                                                    | port) * Choose File No file chosen                                                    | *                                         |  |
| 18. Declarartion Form* Download Declaration Fo | rm Format                                                                                                    | Choose File No file chosen                                                            | The applicant fills up                    |  |
| 19. Address Proof of the Esta                  | ablishment *                                                                                                    | Choose File No file thosen                                                            | required docume                           |  |
| 20. Copy of rent / ownership                   | *                                                                                                    | Choose File No file chosen                                                            | *                                         |  |
| 21. Form No. 1 *<br>Download Format of Form    | n 1                                                                                                    | Choose File No file chosen                                                            | *                                         |  |
| 22. Name of Applicant                          |                                                                                                    | VAR                                                                                   |                                           |  |
| 23. Mobile Number (Only 10                     | Digits)                                                                                                    | 991                                                                                   |                                           |  |
|                                                | articulars given above are true to the bes                                                                                                    | t of my knowledge and belief.<br>tion workers(Regulation of Employment and Conditions | e of Sarvica) Act 1006 and the rules made |  |
| -                                              |                                                                                                    | non workers (Negulation of Employment and Conditions                                  | or dervice) Act, 1990 and the fules made  |  |
| Information is fille                           | •                                                                                                    |                                                                                       |                                           |  |
| the applicant in th                            |                                                                                                    | Select Office                                                                         | *                                         |  |
| and submitted for                              |                                                                                                    | Submit Reset                                                                          |                                           |  |

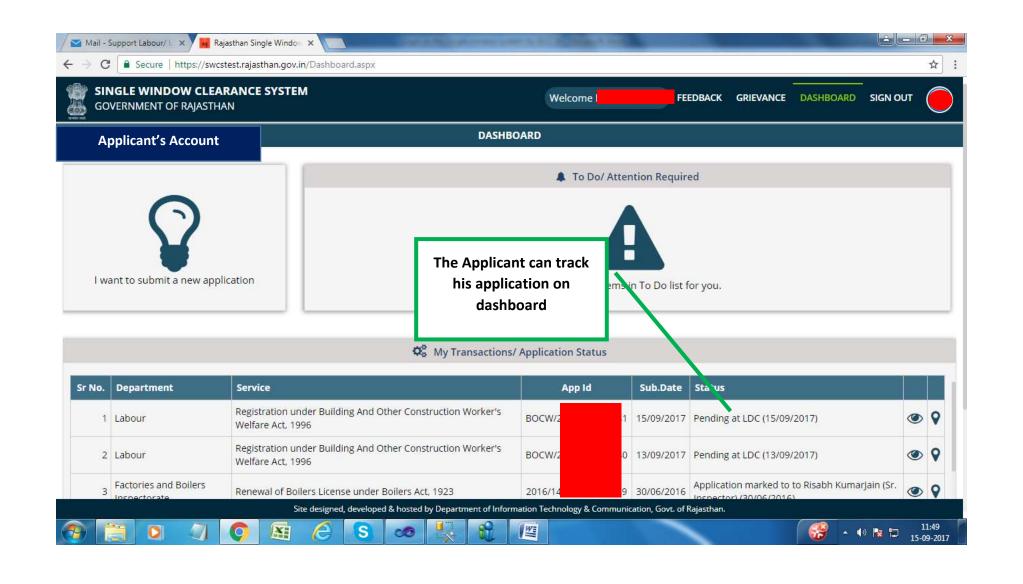

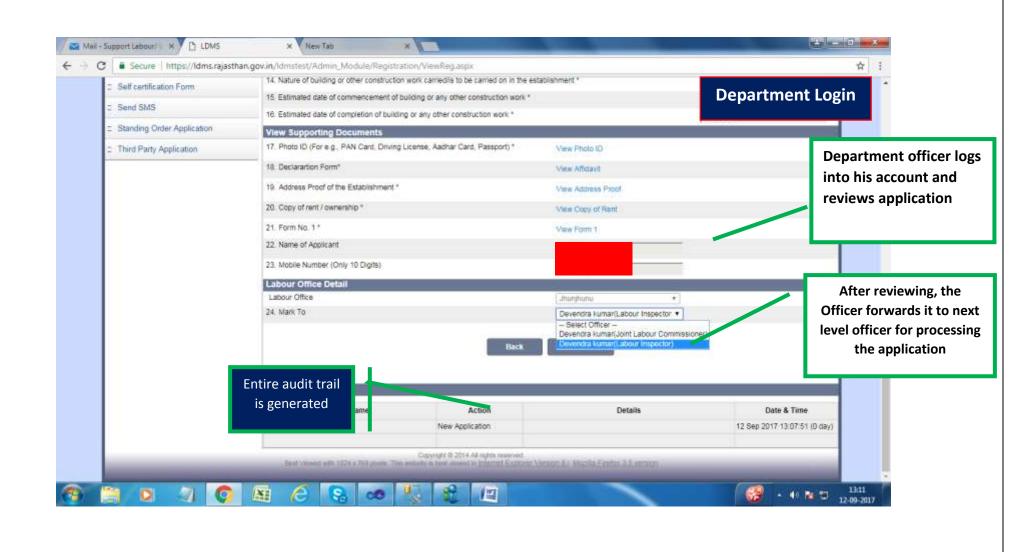

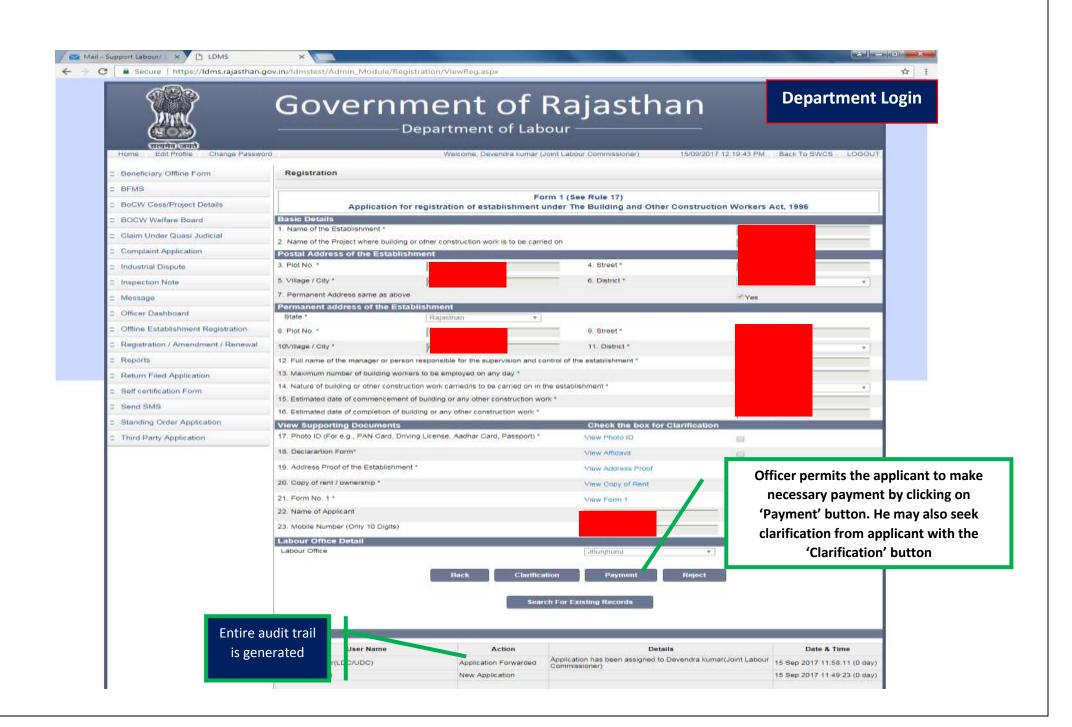

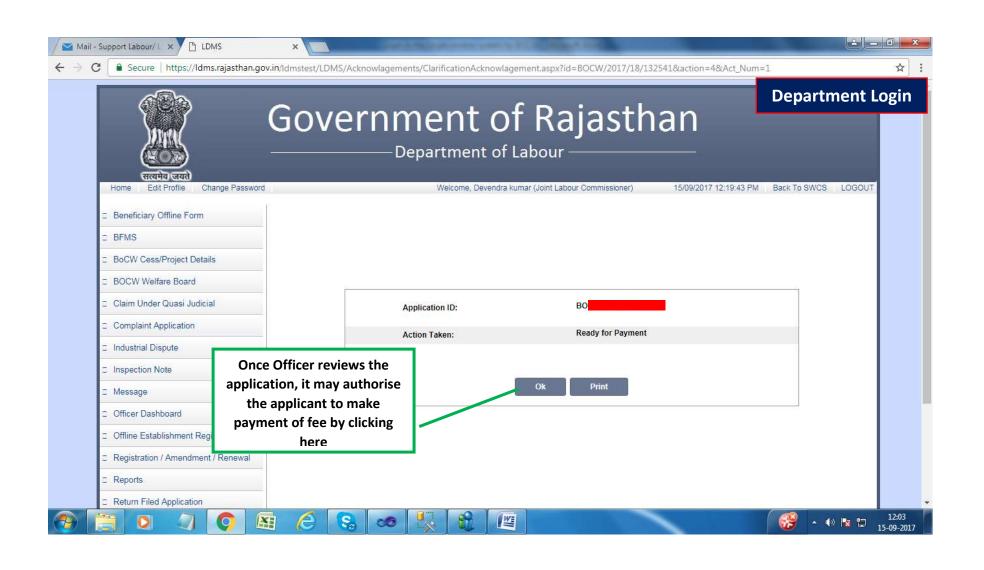

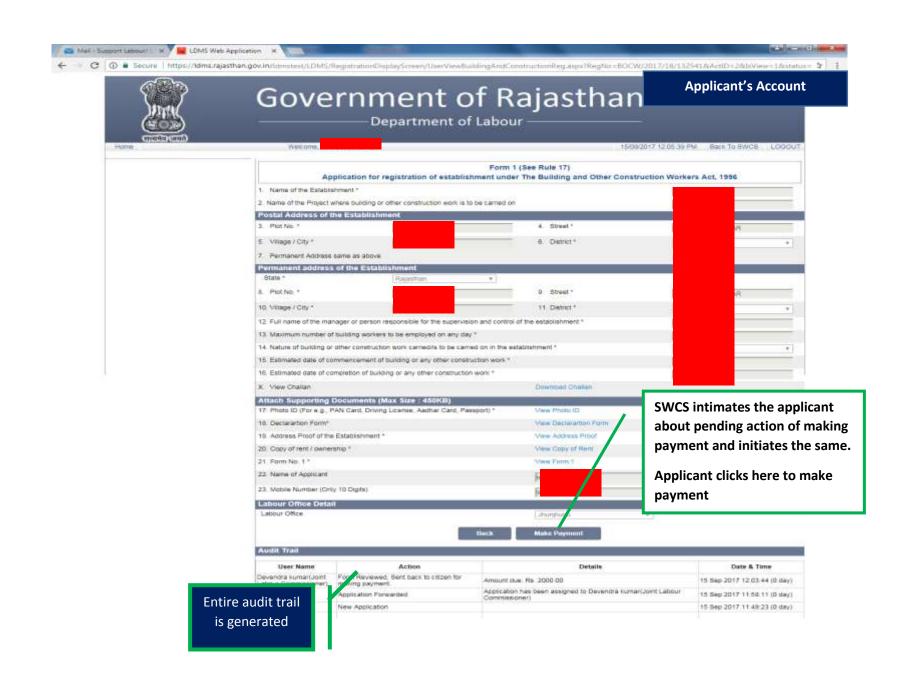

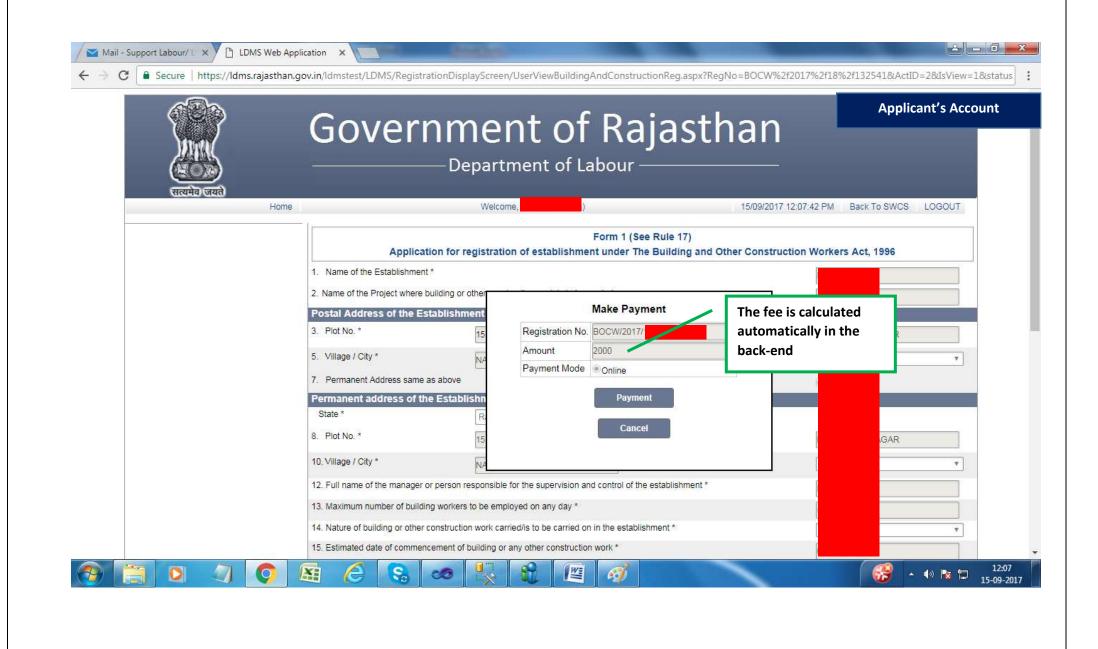

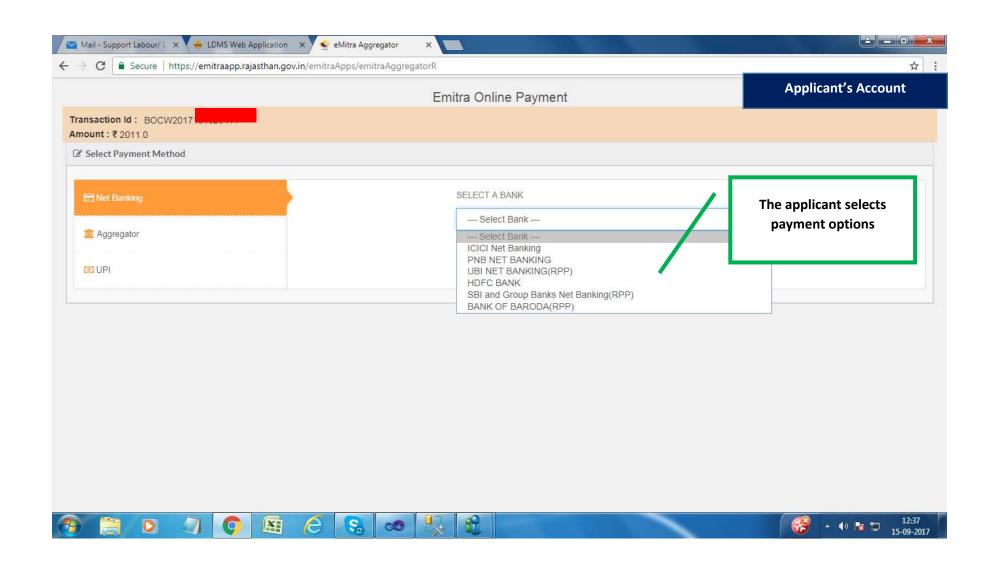

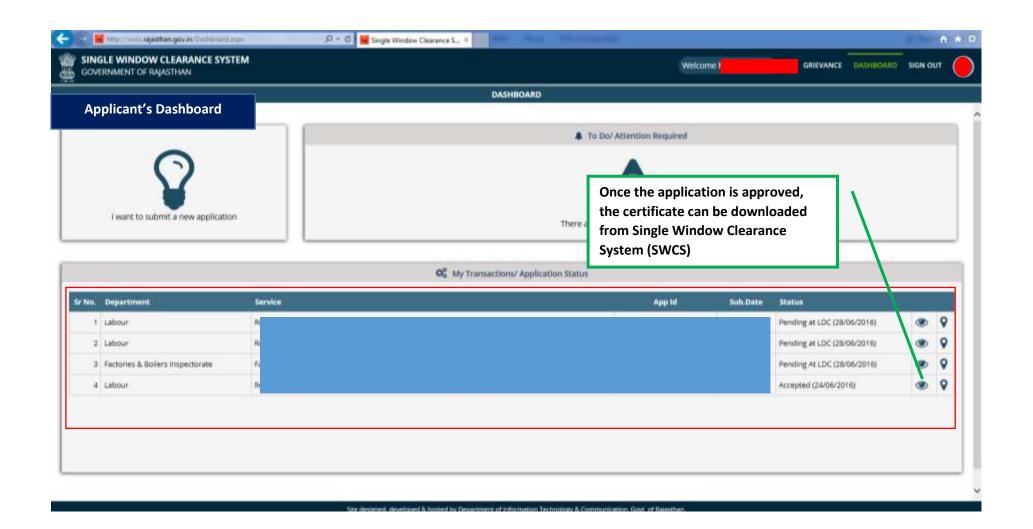

## Form-II See Rule 18(1) CERTIFICATE OF REGISTRATION GOVERNMENT OF RAJASTHAN OFFICE OF THE REGISTERING OFFICER Registration No. :- BOCW/2017/1 Date > 15/09/2017 A certificate of registration is hereby granted under Sub-section (3) of Section 7 of the Building and Other Construction Work(Regulation of Employment and Condition of Service) Act, 1996 and the rules. made thereunder, to g the following particulars subject to conditions laid down in the Annexure: Name of the Project and Postal A, Japur, Raparther Address/location where building or other construction work is to be carried on by the Employer. Name and permanent address of the Jaipur, Rajasihan histure of work in which building Airfelds workers are employed or are to be employed 4 Maximum number of building workers to be employed on any day by the empotager Probable date of commencement 01/09/2017 8 16/09/2017 and correlation of work. Name of Manager/Other particulars Manager relevant to the employment of Once application is building workers. approved, certificate can be downloaded Printed on Date > 15/09/2017 from SWCS Signature of Registering Officer with Seal This is a computer generated certificate. You can verify this certificate on www.labour.rajasthan.gov.in

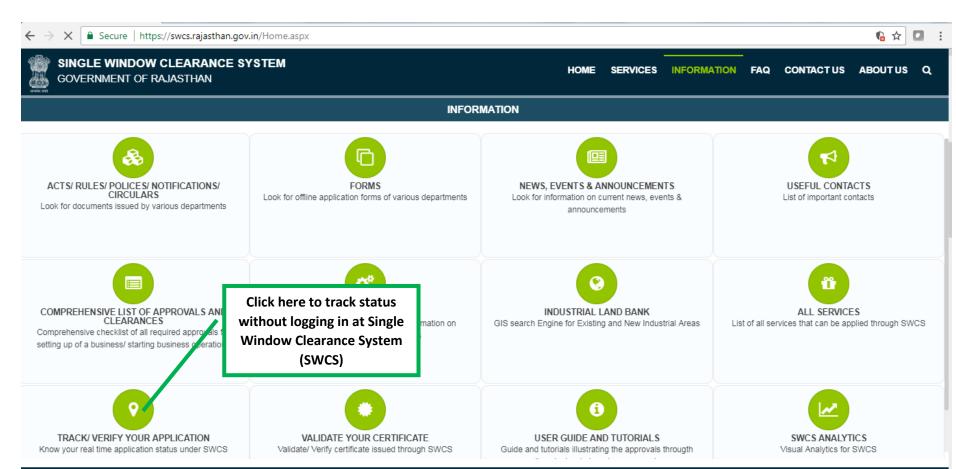

Direct line: +91-141-2227899 (9:30 am to 6 pm – IST; Monday to Friday).
Site designed, developed & hosted by Department of Information Technology & Communication, Govt. of Rajasthan.

Visitor Counter: 184493

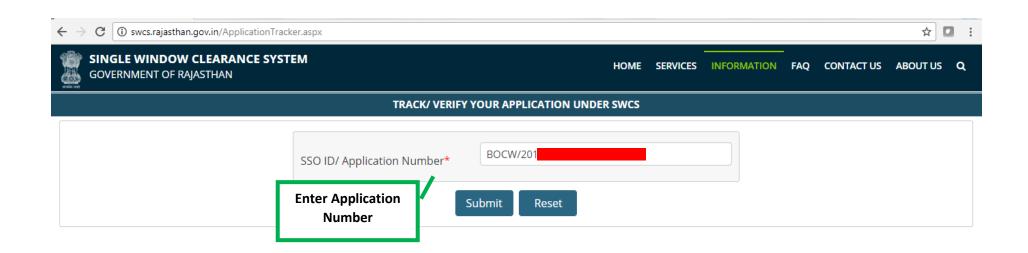

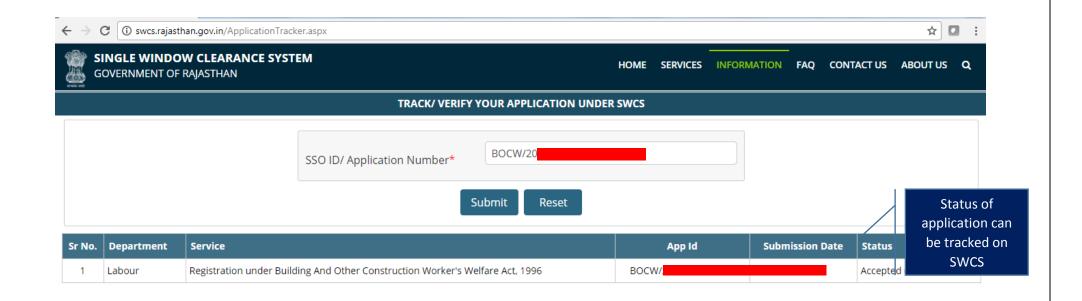